# ■**GEAR PRO**

## GEAR PRO rotor: 스크류 로터 측정 프로그램 (옵션)

스크류 로터는 압축 펌프이므로 기어와 달리 동력을 전달하지 않으므로 기어는 아니지만, GEAR PRO를 라인업하고 있습니다. 측정은 치면 형상 설계 점군 데이터에서 만드는 제원에 따라 실시합니다 (로터리 테이블이 필수입니다).

<측정 항목> 프로파일, 리드, 피치, 이끝 경, 이뿌리 경

<측정 내용> 측정위치, 측정잇수, 측정단면 수, 공차 등

### GEAR PRO worm: 웜 기어 측정 프로그램 (옵션)

웜 기어는 웜과 웜 휠의 조합으로 동력을 전달하는 기어입니다. 그 웜의 측정을 위한 프로그램입니다. 측정은 각종 모듈 및 기준 원직경, 비틀림 각 등의 제원에 따라 실시합니다 (로터리 테이블이 필수).

<측정 항목> 톱니 모양 / 잇줄 / 피치 / 이끝 경 / 이뿌리 경

<평가 항목> 치형•치형 구배 오차 / 치형•잇줄 클라우닝 잇줄•잇줄 경사 오차 / 누적•단일•인접 피치 오차 톱니 홈의 진동 폭 / 오버 볼 오버 핀 치수 이두께•걸치기 이두께 / 이끝 경•이뿌리 경 등

### GEAR PRO bevel: 베벨기어 측정 프로그램 (옵션)

#### 하이포이트 기어측정용

베벨기어, 하이포이드 기어의 기준값에 대해 톱니면 형상의 측정 및 평가를 합니다. 톱니면의 기준값은 DCOM (옵션) 을 통해서 외부에서 입력하거나 마스터 기어를 측정해서 생성할 수 있습니다. 또, 본 프로그램은 측정조건에 따라서는 RT 없이 측정 가능합니다.

#### <측정항목>

- •측정결과의 화면 출력 및 프린트 출력
- •치형 형상평가 측정결과는 테이블 형식이나 토포그래픽 형식으로 출력됩니다. 마스터 기어 등에 의한 톱니면 형상 생성으로 기준 값과의 비교 평가 매뉴얼 입력에 의한 기준 값과의 비교 평가 그리슨 기어 기준 값 파일에 근거한 비교 평가
- •피치/톱니 홈의 진동 평가 단일 피치/인접 피치/누적 피치/톱니 홈의 진동

\*그리슨 기어 기준 값 파일에 근거한 비교 평가는 Glesason IF가 필요 (옵션).

\*본 인터페이스에 의해 베벨 (bevel) 기어 측정 프로그램 경유로 그리슨의 프로그램 G-AGE (그리슨 아시아 제공) 과 링크 가능. 그리슨 기어 커팅 머신에 대해 머신 세팅의 수정량 계산 가능.

## GEAR PRO involute: 원통기어 측정 프로그램 (옵션)

평기어, 나선형 기어 측정용 (내톱니•외톱니) 기어에 대한 제원 데이터를 입력하기만 하면 자동측정이 가능합니다. 조작은 대화방식으로 이루어집니다. 본 프로그램은 로터리 테이블 없이도 측정할 수 있습니다.

#### <측정방법>

- •CNC 에 의한 전자동 측정
- •측정항목의 임의 선택 (치형/잇줄/피치)
- •치형/잇줄 측정치의 임의 선택 (1톱니 ∼ 4톱니/전체 톱니)
- •측정 치면의 임의선택 (우치면/좌치면/양치면)
- <평가항목>
- •잇줄 및 치형: 종합 오차, 형상 오차, 각도 오차, 클라우닝
- •피치: 누적 피치 오차, 단일 피치 오차, 인접 피치 오차
- •톱니 홈의 진동
- <토포그라피 (topography) 평가>
- <측정 시뮬레이션 실행 (오프라인 기능)>

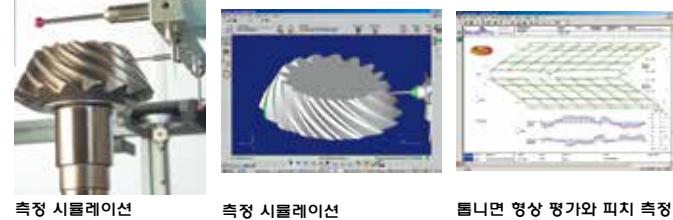

**IF A** House

**Golden** www.ww

**DESCRIPT** 

대화 방식으로 이해하기 쉬운 데이터 입력화면

측정 시뮬레이션

00001

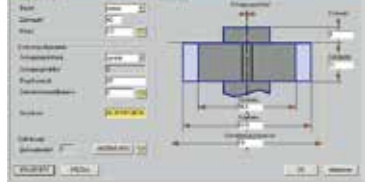

대화 방식으로 이해하기 쉬운 데이터 입력화면

내톱니 측정은 로터리 테이블을 사용하면 간단

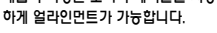

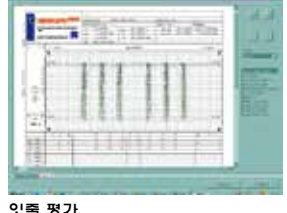

 $\sim$ 

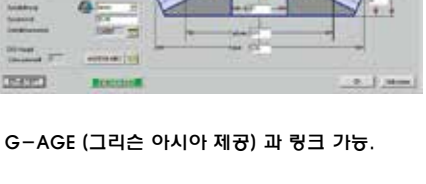

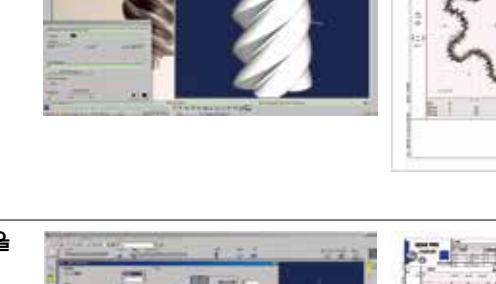

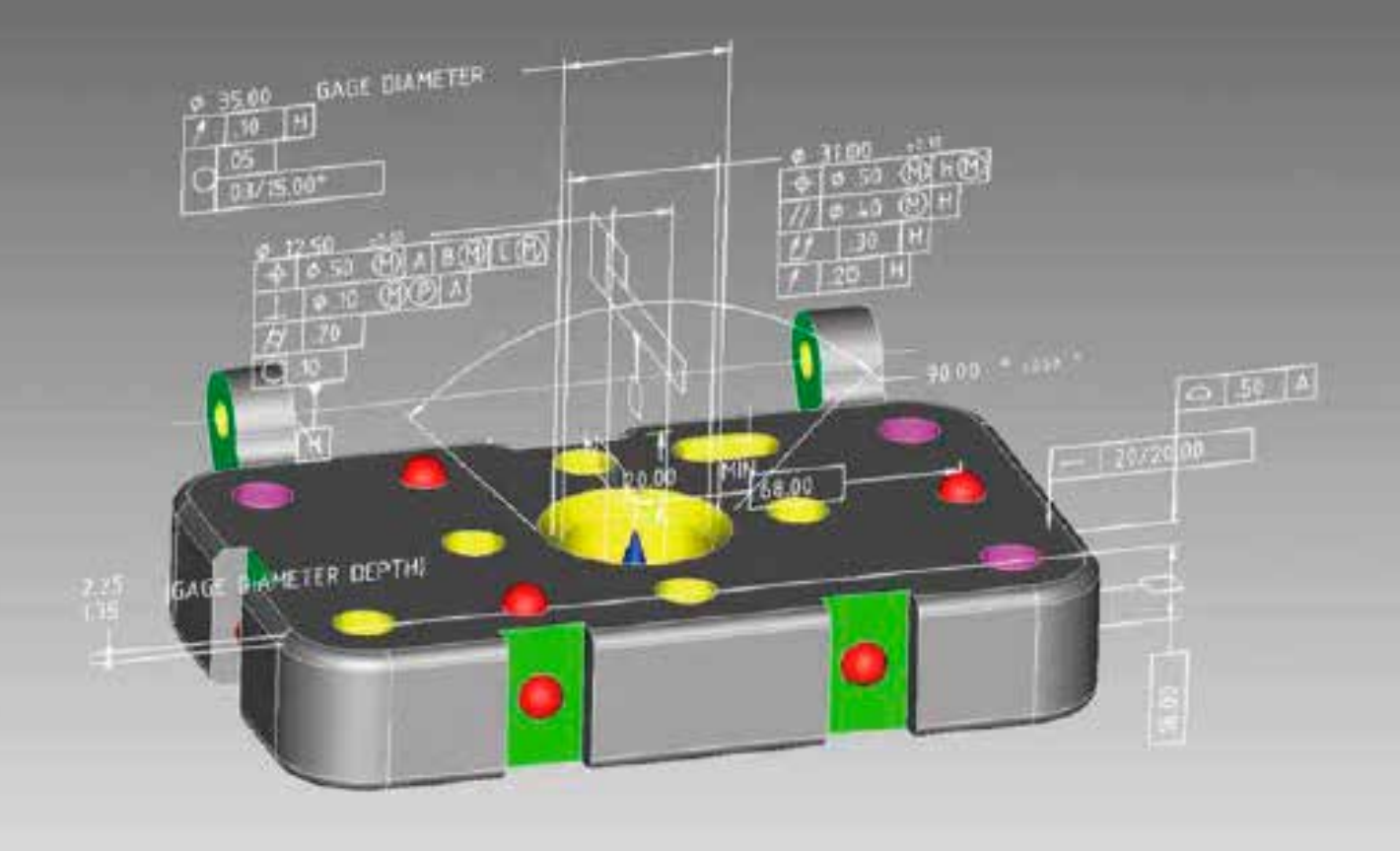

# CAD 변환 프로그램 사양 일람표\*1

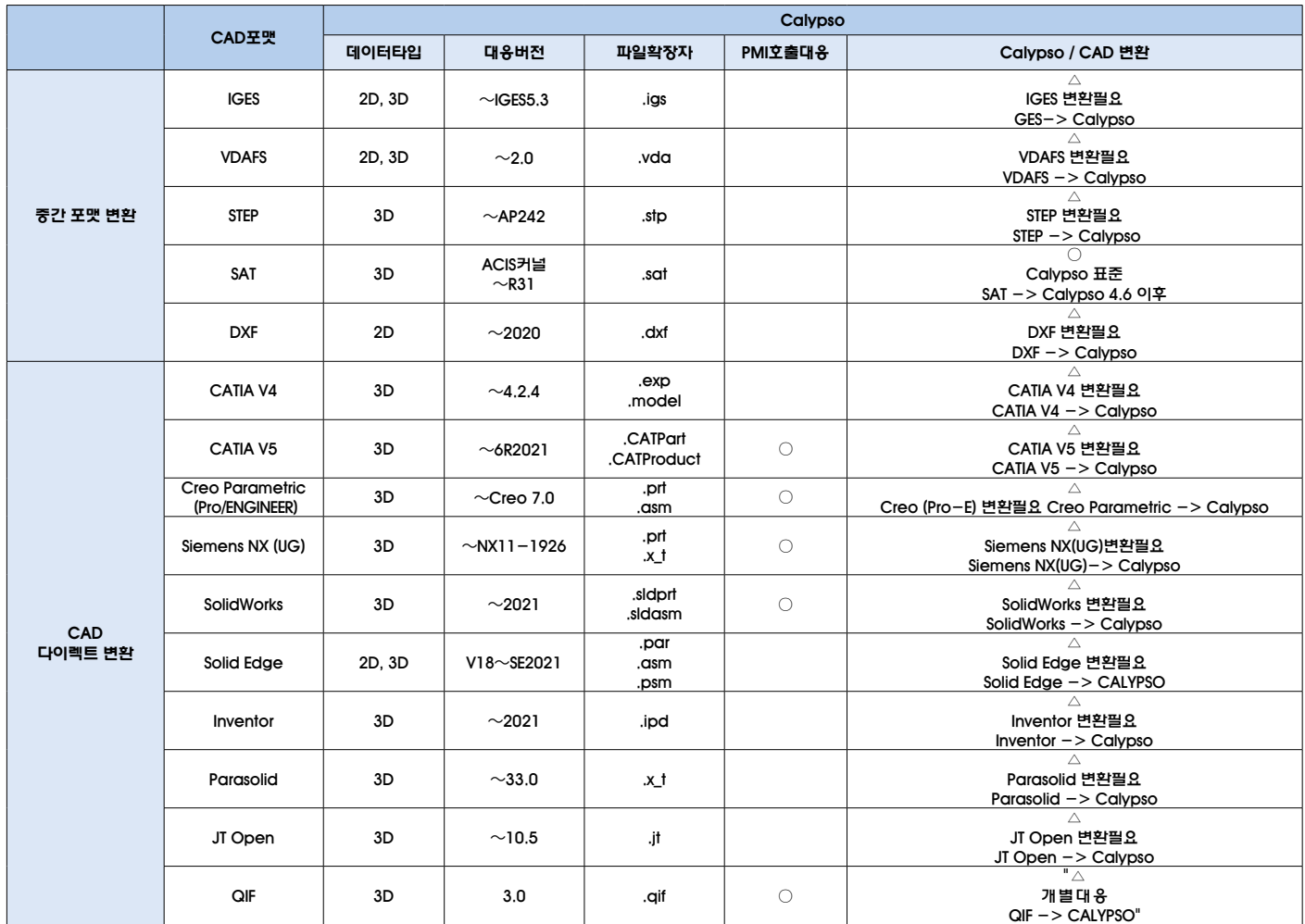

○: Calypso 표준기능 △: Calypso 옵션기능

\*1 Calypso 2020 이상에 대한 정보입니다. 자세한 내용은 문의 바랍니다.